1K-02

# ChefScript: 運用ワークフロー記述を可能とする構成管理記述言語

青山 真也† 廣津 登志夫†

法政大学情報科学部†

### **1.** はじめに

現在,データセンタなどの大規模なサービス基盤 では,ネットワーク機器やハイパーバイザ上に展開 した複数の仮想マシンなどで複雑に構成されている. こうした環境では,サービス基盤を構成するノード の手動構築が困難となるため,サービス基盤の状態 を宣言的なコードで記述しておき,自動的に構築す る枠組みである Infrastructure as Code の概念が広ま ってきている [1]. 現状では,Infrastructure as Code の概念の元となった構成管理ツールでシステム構成 を記述して運用している.しかし,Chef・Puppet・ Ansible に代表される構成管理ツール [2]では,サー バの『状態』をコード化することは可能であるが, サーバの『状態推移』をコード化することができて おらず, 完全には Infrastructure as Code を実現でき ていないという問題が存在する.そこで本研究では, 運用業務に関するコード化管理に着目し,運用業務 のモデル化及び記述性の設計・実装を行う.

## **2. Chef** のアーキテクチャ

Chef では、設定されるべきサーバ状態の詳細定義 は Recipe(図 1 左)と呼ばれており,通常はある程度 汎用的に記述された Recipe に, JSON 形式で保存さ れた各ノード固有の属性値を与えることで記述が各 ノードに適用される(図1).設定時にサーバに配置 する元データとして File/Template を用意することが できる.更に暗号化や階層化されたデータを扱うた めに Databag と呼ばれる簡易データベースを使うこ ともできる.各ノードの JSON Attributes には使用す る Recipe,各 Recipe には使用する File/Template や Databag が記述されている(図 2).

Chefは冪等性と呼ばれる性質を持ち,ノードへの コード適用が何回行われても JSON で設定した属性 の示す『状態』となり安定的である. 一方で, 冪等 性はノードを JSON で設定した属性に構築するだけ であることを意味するため,状態を見ながら時系列 に『状態推移』させることができない. 例えば,時 系列操作を必要とする典型的な運用業務であるロー リングアップデートの場合,複数台の更新対象につ いて状態の確認や待機で同期を取りながら1台ずつ 順番に更新を適用する.しかし,既存の Chef のシ ステムでは,こうした時間軸によって変化する状態 を記述することが出来ない.

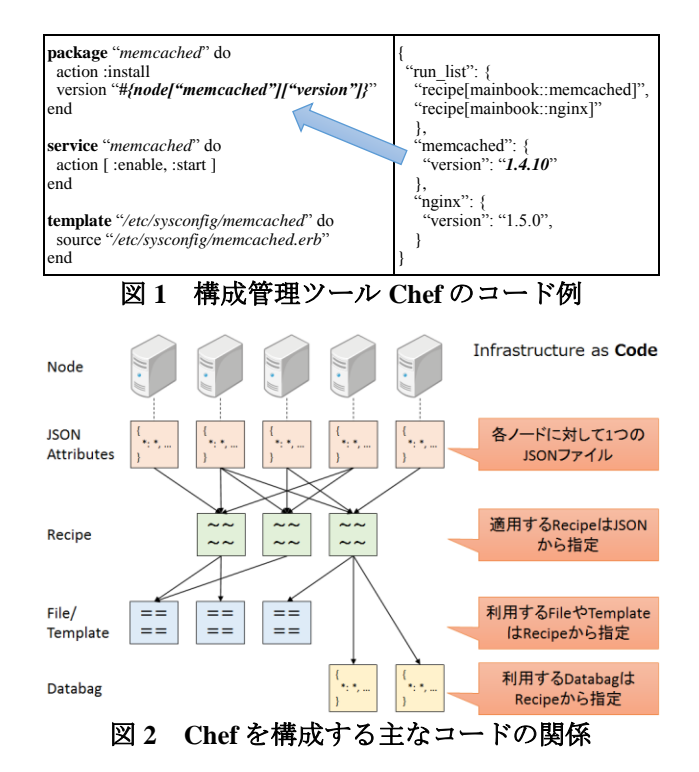

#### **3.** 運用業務のモデル化と記述性の設計

運用業務の分析を行い操作要素に分解した結果, 運用業務は図 3 のようなワークフローで行われてい ると考えられる.運用業務において,特に重要にな るのは待機処理である.待機処理とは一定時間待機 するだけではなく,memcached サーバ群のローリン グアップデート時に「キャッシュに十分なデータが 蓄積されるまで待つ」といったシステムの状態を判 断する待機処理などを含む.

次に Chef のコードを操作することで『状態推移』 を扱うための記述方法について考える. 図 3のワー クフローを記述可能とするために Chef に類似した 宣言的記述性をもつ DSL を設計する. 本システム では、主に下記の6種類のDSL構文をトップレベル で使用する.

- (a) **json**: JSON Attributes の作成 / 変更 / 削除
- (b) **recipe**: Recipe の作成 / 変更 / 削除
- (c) **create**: File/Template の作成 / 変更 / 削除
- (d) **databag**: Databag の作成 / 変更 / 削除
- (e) **interval**: 待機処理の内容及び確認間隔
- (f) **taskgroup**: 依存関係及び開始時間

一連の運用業務のまとまりを taskgroup DSL を用い て記述し,その中にコード変更処理(json,recipe, create, databag) と待機処理 (interval) を記述する 形となる.各 DSL 構文は,

ChefScript: A Workflow Description Language for System Configuration Management

<sup>†</sup> Faculty of Computer and Information Sciences, HOSEI University

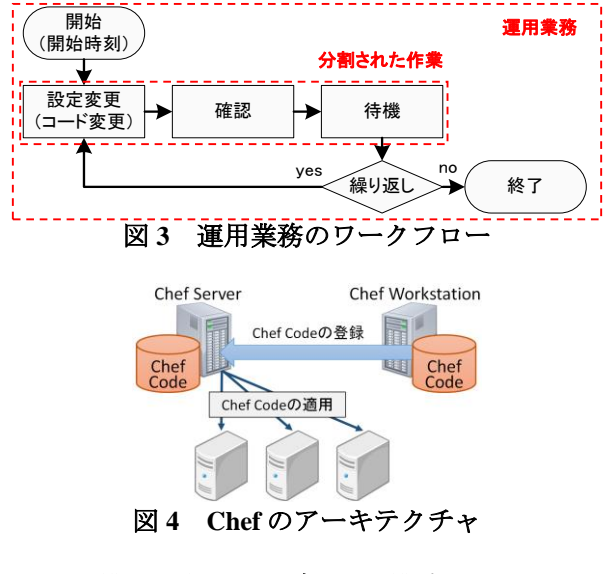

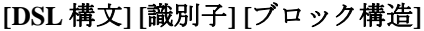

という構造で定義を行う.例えば json 構文では **json "SOME\_UNIQUE\_NAME" do ... end** という構造となる.また,各ブロック構造には各 DSL 構文で利用する,宣言的に定義するためのメソ ッドを用いて詳細な処理の定義を行う.

## **4. ChefScript** のアーキテクチャ

ChefScript は Chef 同様に DSL で実装を行い, ChefScript コードの記述に対応した処理を Chef のコ ードに行うことで,『状態推移』を実現する.既存 の Chef では、各構成管理対象のノードがコードを 取得する Chef Server と, Chef Server に保存されてい るコードを操作する Chef Workstation から構成され る(図 4). また, 各ノードが Chef Server にあるコー ドを適応するタイミングは,「各ノードが定期的に Pull 型で取得する」または,「Chef Server が Push 型 で通知する」の 2 通りである.

Pull 型の場合, 複数ノードが関係しているコード を変更した際に複数ノードが不規則に更新されてし まい,1 台 1 台を時系列や状態を見て更新すること が出来ない.一方,Push型の場合にはコードの変更 と Push 処理をコードとして記述することが出来な い. そのため、Workstationから複数回対話的な制御 コマンドを実行するか,そのコマンドで手続き型の プログラムを作成しなければならず,宣言的記述性 を持たないため、Infrastructure as Code の概念に沿っ たサーバの『状態推移』のコード化が出来ていない.

図 5 にシステム構成を示す. ChefScript は, Chef Workstation 上で動作し, Chef Server を適切に操作す ることで時系列や状態を判断した変更を行う. 最初 に ChefScript のコードを読み込み, 各 taskpool 及び taskgroup queue に登録する(図 5 (1)).その後,開始 時刻になった taskgroupを実行(すなわち複数の task を順次実行)する(図 5 (2)(3)).コードが変更(図 5 (4a))された際には,Chef Server から各 Node に対し て Push 方式で変更の適用を行う(図 5 (5)).一方,待

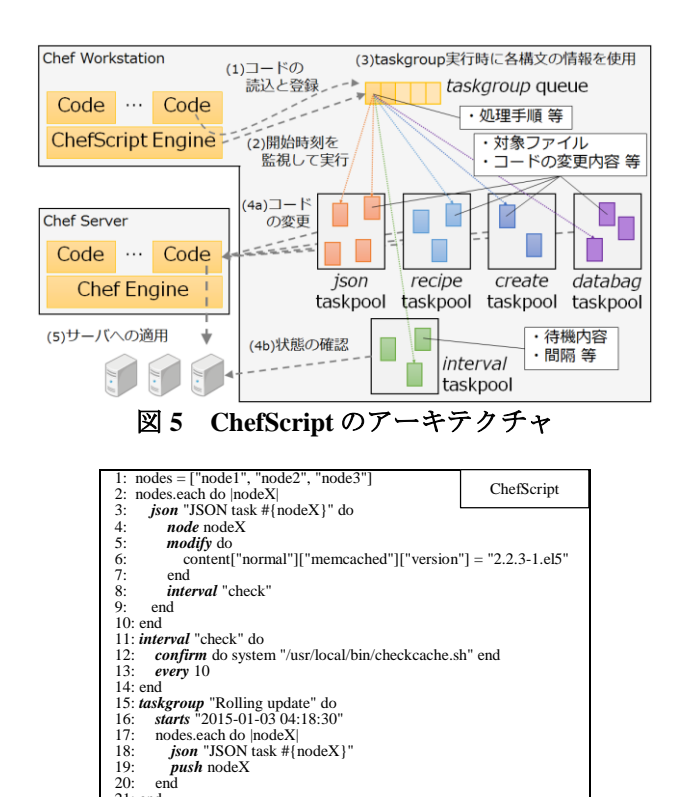

図 **6 ChefScript** のコードと **bash** スクリプト

2: nodes="node1 node2 node3"<br>3: time=`date`<br>4: now=`date`+"%Y-%m-%d %H:%M:%S"`<br>5: starts="2015-01-08 13:25:15"<br>6: remain=\$(expr`date -d"\${starts}" +%s` - `date -d"\${now}" +%s`)<br>7: sleep \${remain}

bash

機処理(図 5 (4b))では,Workstation 上から任意のプ ログラムでノードの状態を確認し,状態を判断する.

## **5. ChefScript** のコード記述例

20: end 21: end

13: do

 $\frac{16}{17}$ 17: sleep *10* done 19: done

1: #!/bin/bash<br>2: nodes="node1 node2 node3"

8: for nodeX in \${nodes}

<sub>fi</sub> break

9: do 10: *EDITOR=vi knife node edit \${nodeX}* 11: *knife job start chef-client \${nodeX}* 12: while true

14: if /usr/local/bin/checkcache.sh; then<br>15: break

ChecScript のコード例と比較のために同様の処理 を bash スクリプトで記述した例を図6に示す. ここ で示した処理はキャッシュの蓄積を確認しながらロ ーリングアップデートを行うものである.bash スク リプトの場合,対話的なコマンドの利用(図 6 下 10 行目)や手続き的記述が必要であるが, ChefScript で は宣言的コードで記述可能である. なお, bash スク リプトにおいて対話的コマンドの利用を避けた場合, 標準出力に出力後,変更箇所を記述し,その結果を もとに設定を行う必要がある.その結果,コード量 が増大かつ複雑になってしまい非効率化に繋がる.

## 参 考 文 献

- [1] 宮下 剛輔, 栗林 健太郎 , 松本 亮介, "serverspec: 宣言的記述 ーバの状態をテスト可能な汎用性の高いテストフレームワー ク," 電子情報通信学会技術研究報告, 2014.
- [2] L. Kanies, "Puppet: Next-Generation Configuration Management," USENIX ;login:, Vol.31, No.1, 2006.